## *Computer Graphics Scan Conversion*

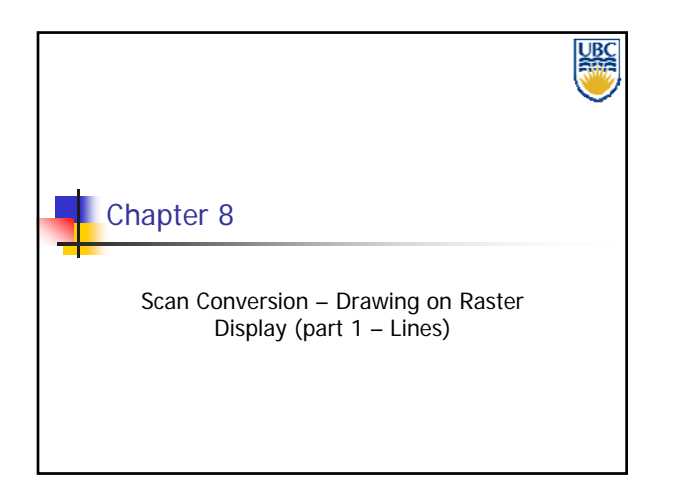

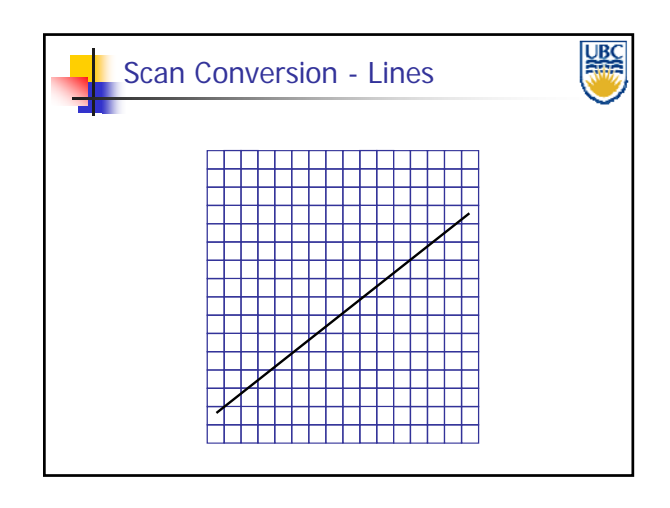

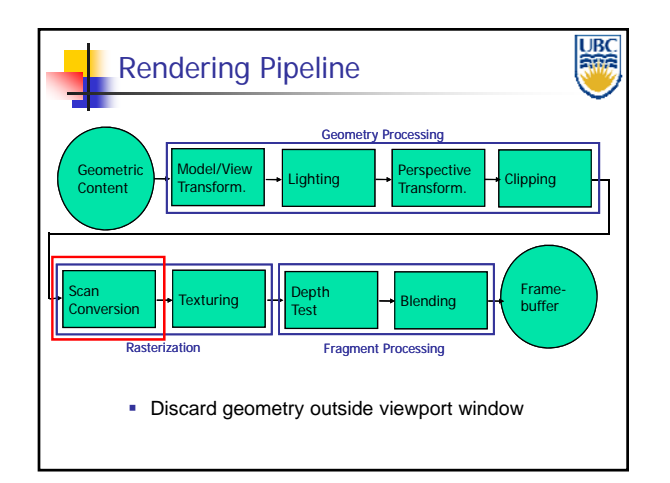

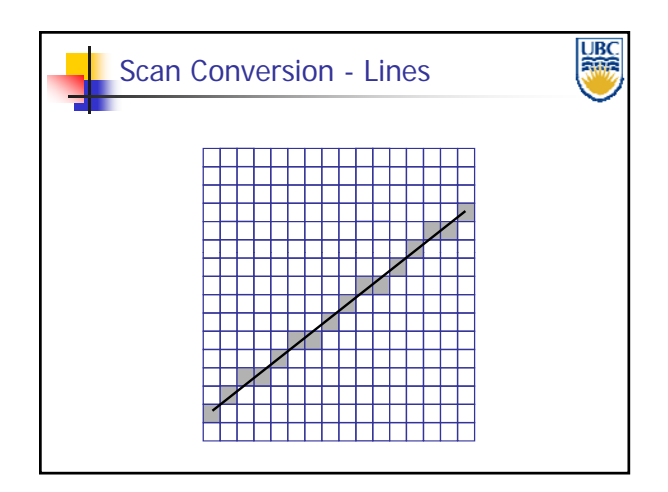

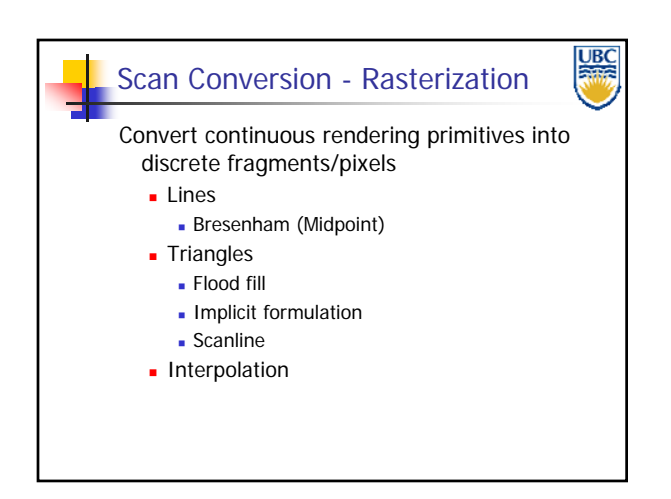

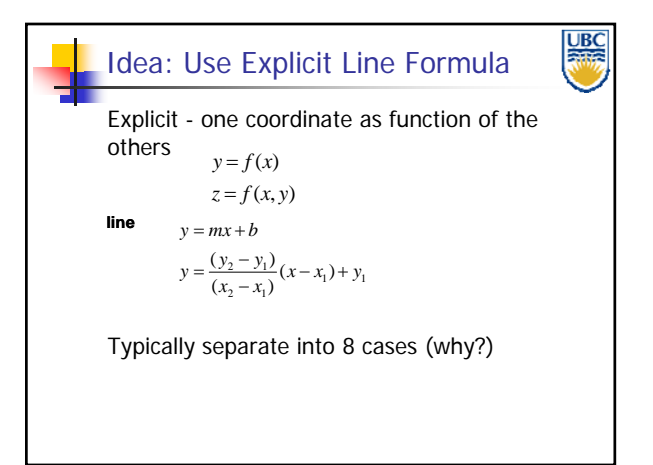

# *Computer Graphics Scan Conversion*

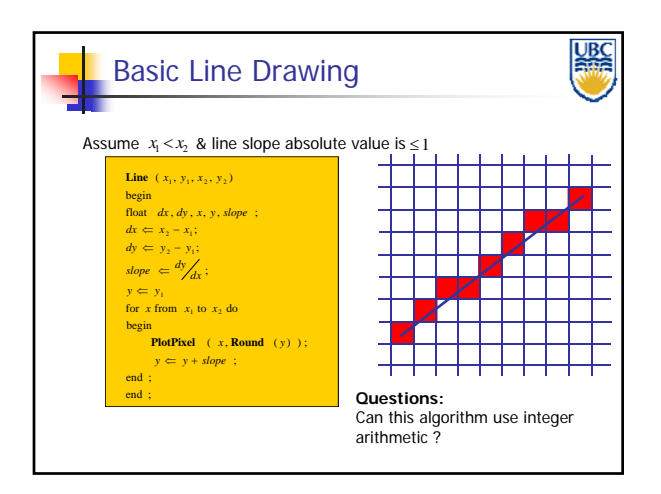

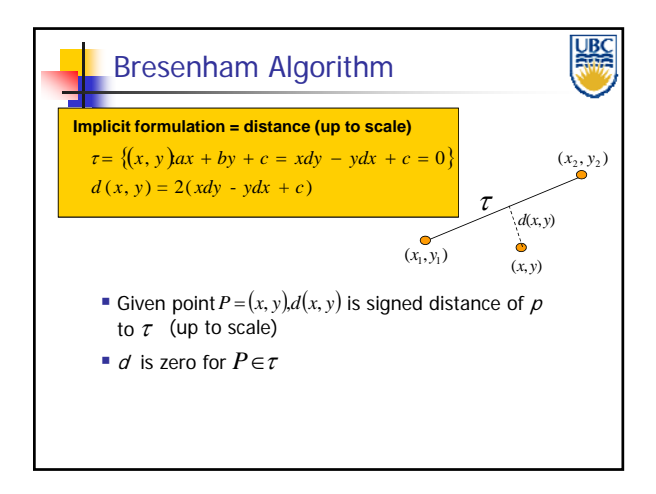

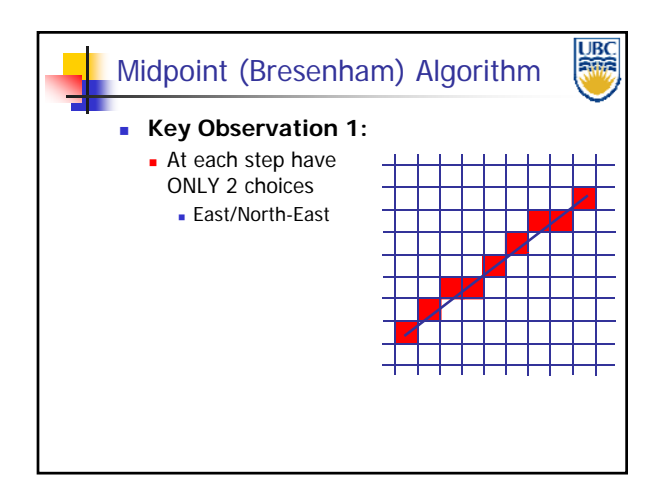

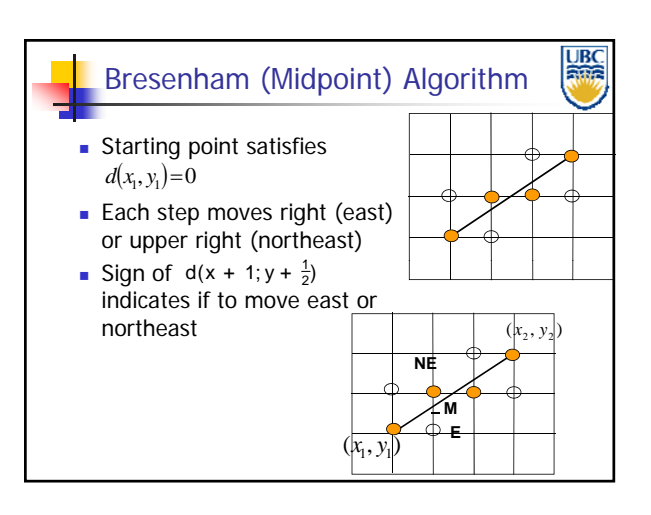

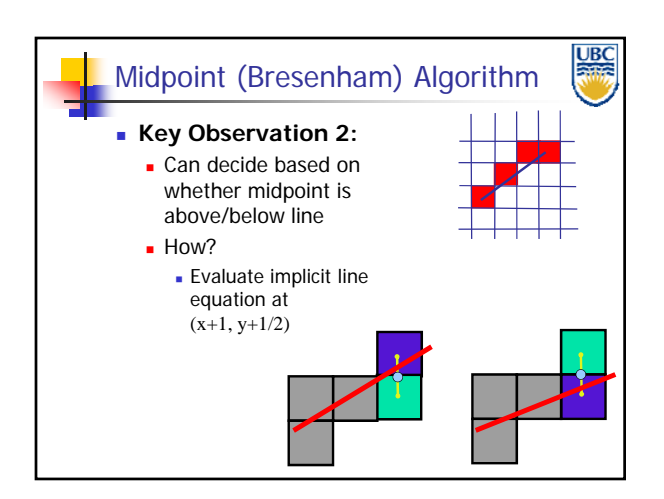

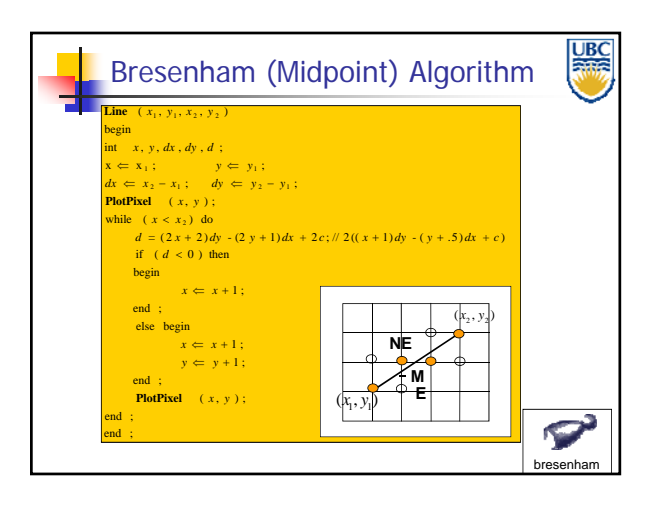

## *Computer Graphics Scan Conversion*

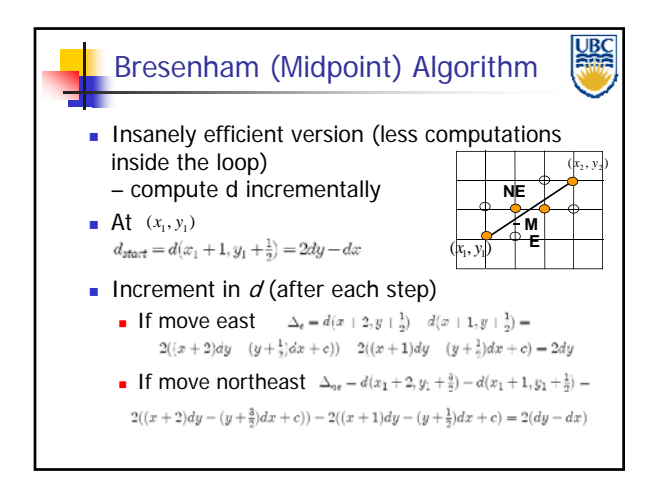

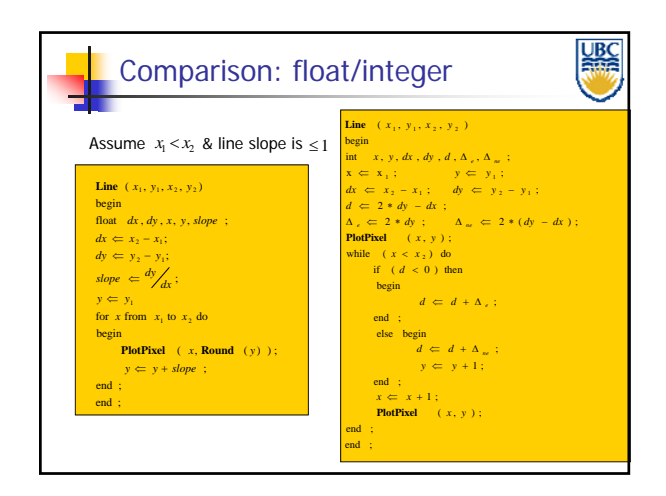

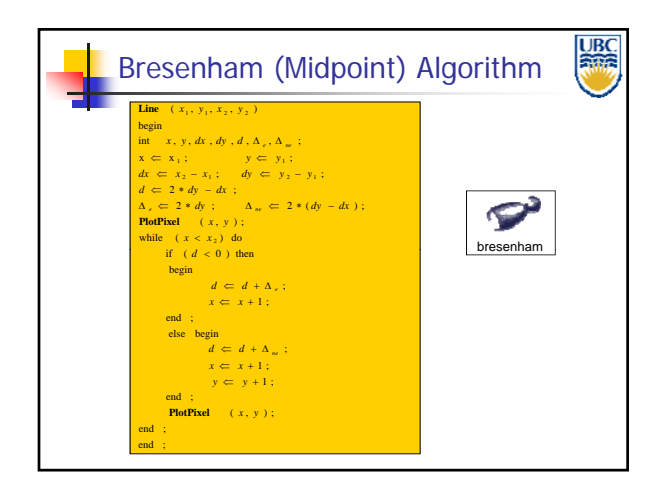

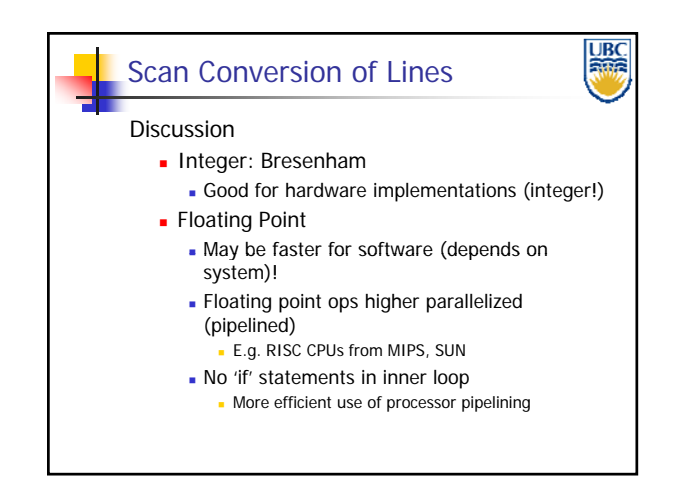

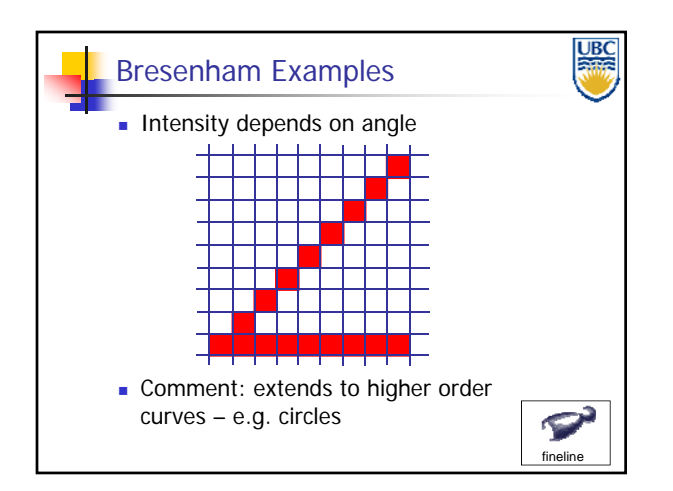